# Infoveranstaltung Geoökologie

TIPPS UND TRICKS RUND UMS STUDIUM

## Unsere Themen

- 1. IT-Dienste der Uni Potsdam
- 2. Zentrale Einrichtungen
- 3. Rund ums Studieren
- 4. Leben außerhalb des Studiums
- 5. Fragen

## IT-Dienste der Uni Potsdam

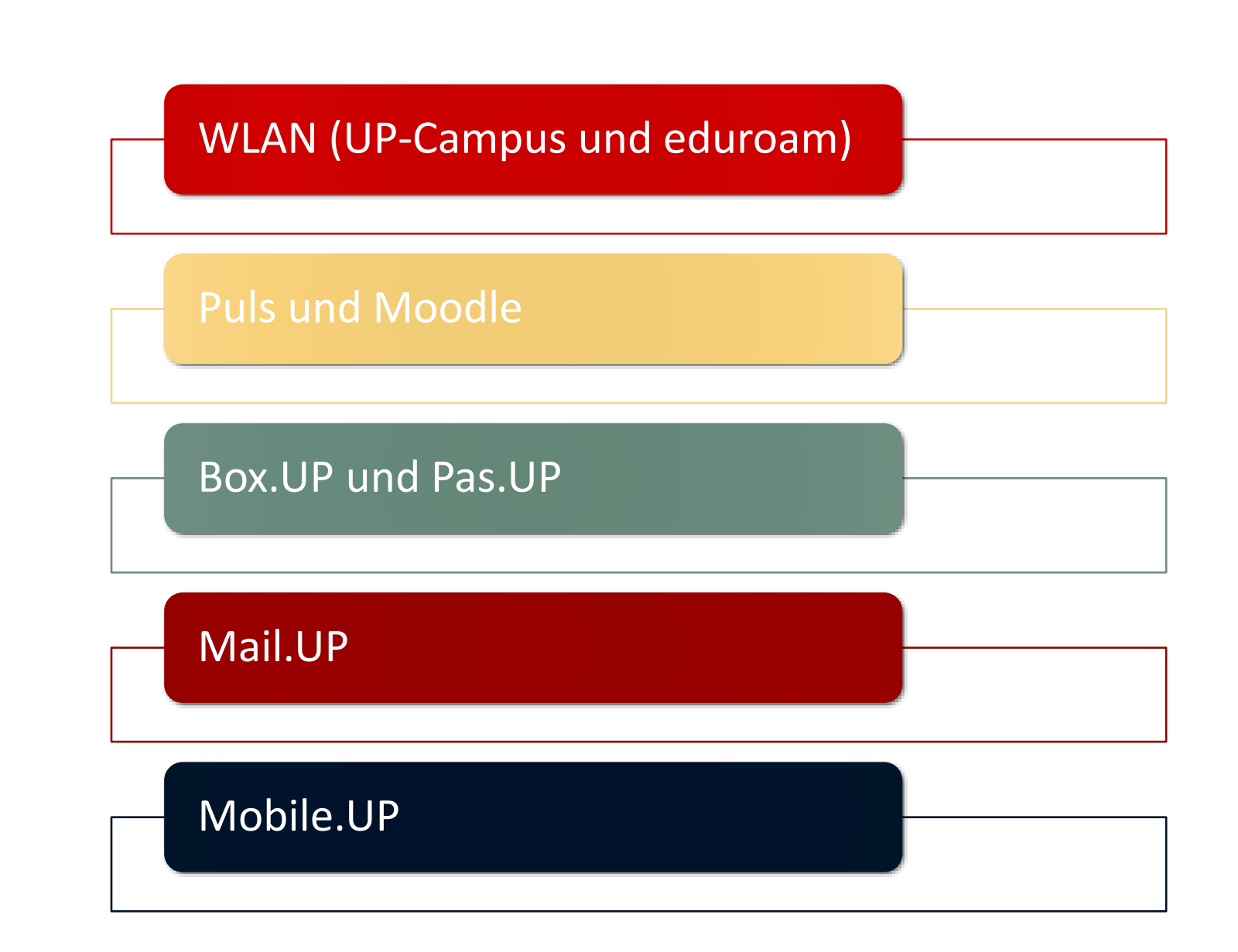

### WLAN (UP-Campus und eduroam)

WLAN mit SSID UP-Campus" oder "eduroam"

- a) UP-Campus: WLAN der Uni Potsdam
- b) Eduroam: WLAN für reisende Wissenschaftler\*innen
	- -> kostenloses WLAN in vielen Universitäten Deutschlands und Europas

Einrichtung:

Installationstool herunterladen (nur für eduroam nötig)

#### Anmeldung:

Benutzer\*innenname: Zentraler UP-Account mit Zusatz @uni-potsdam.de

Passwort: UP-Account Passwort

#### **VPN der Uni**

- Verbindung über Programm Cisco (auch als App)
- Login mit deinen UP-Account-Daten • <https://www.uni-potsdam.de/de/zim/angebote-loesungen/vpn>

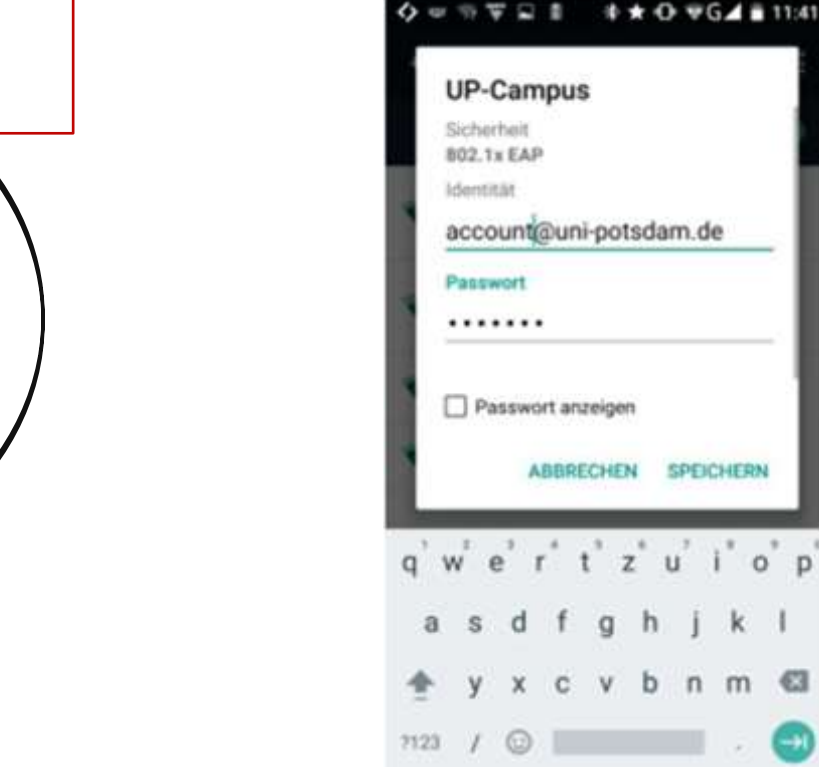

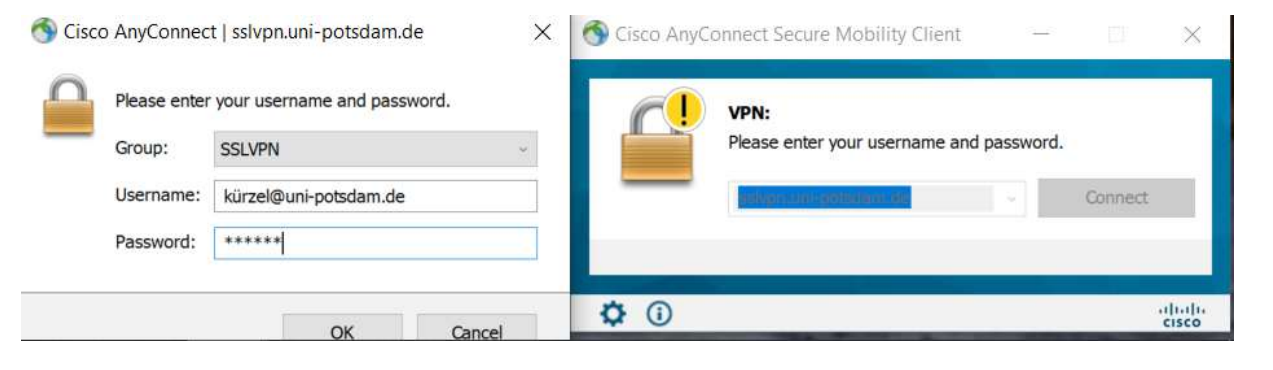

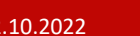

## Puls und Moodle

### **Puls**

offizielle Plattform für Belegung von Veranstaltungen und Prüfungen

- TAN-Liste zur Belegung
- Rechtsbindend -> Einschreibefristen beachten

Stundenplan basteln

Prüfungen und Prüfungsnebenleistungen anmelden

Noten einsehen

Leistungsübersicht und aktuelle Studienbescheinigungen herunterladen

Adresse ändern

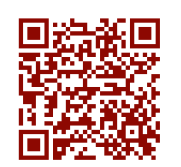

## **Moodle**

Austausch von Materialien und Kommunikation

- Vorlesungsfolien, Literatur, Übungsblätter
- $\rightarrow$  Prüfungsgrundlage

Separat von PULS in die Kurse erneut einschreiben

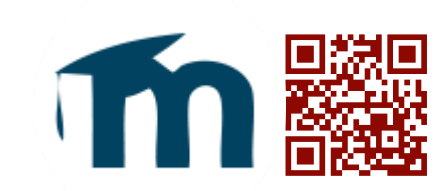

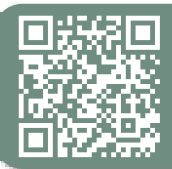

### **Box.Up und Pad.UP**

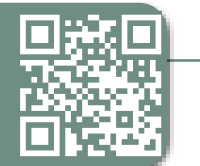

#### **Box.UP**

- Cloudserver der Uni (40 GB)
- Anmeldung mit zentralem UP-Account
- Als Basis wird Nextcloud verwendet
- Synchronisierbar mit lokalem Speicher von Laptop, Tablet, Handy, etc.

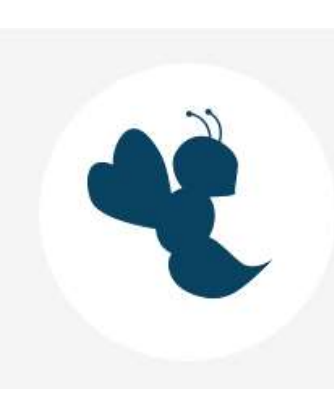

#### **Pad.UP**

- Das Uni-Äquivalent zu GoogleDocs
- Bequem Dateien erstellen, bearbeiten und auch **gemeinsam bearbeiten**
- Im- und Export in anderen Dateiformate

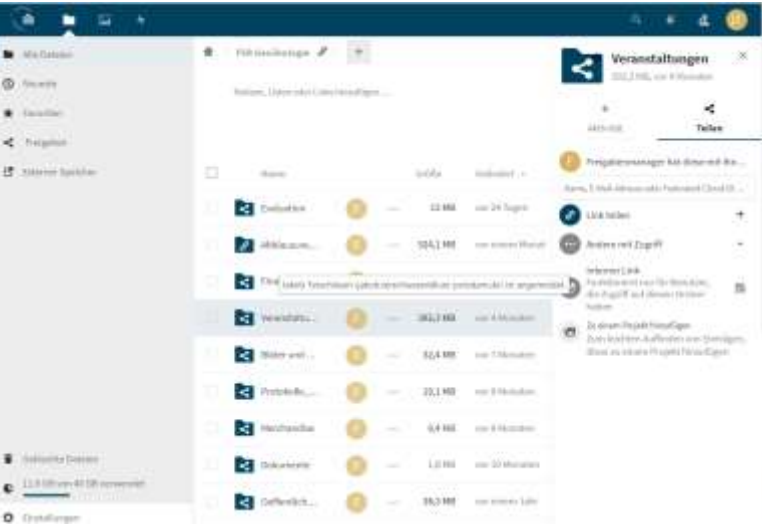

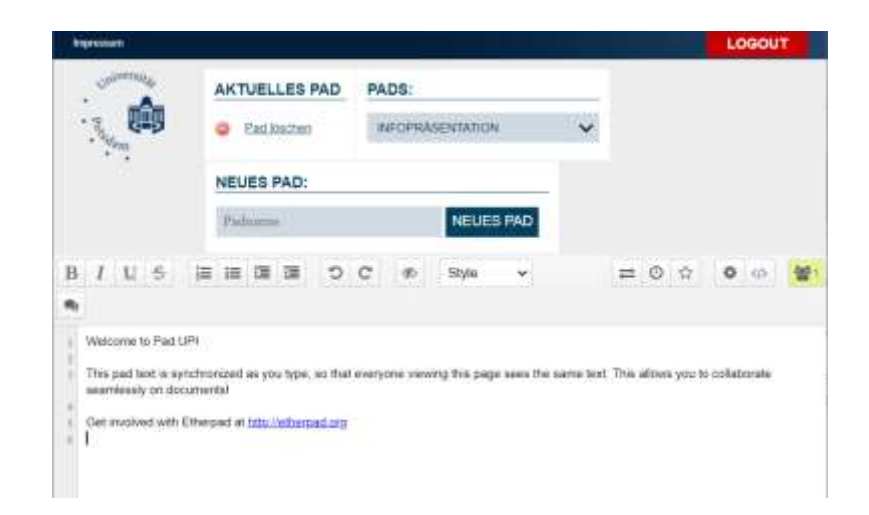

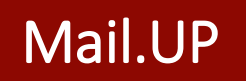

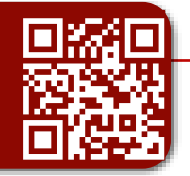

Browserdienst für deinen Uni-Mail-Account

Deine E-Mailadressen:

- a) [UP-Account@uni-potsdam.de](mailto:UP-Account@uni-potsdam.de)
- b) [vorname.nachname@uni-potsdam.de](mailto:vorname.nachname@uni-potsdam.de)

Anmeldung: UP-Account (ohne @uni-potsdam.de)

Passwort: Passwort deines UP-Accounts

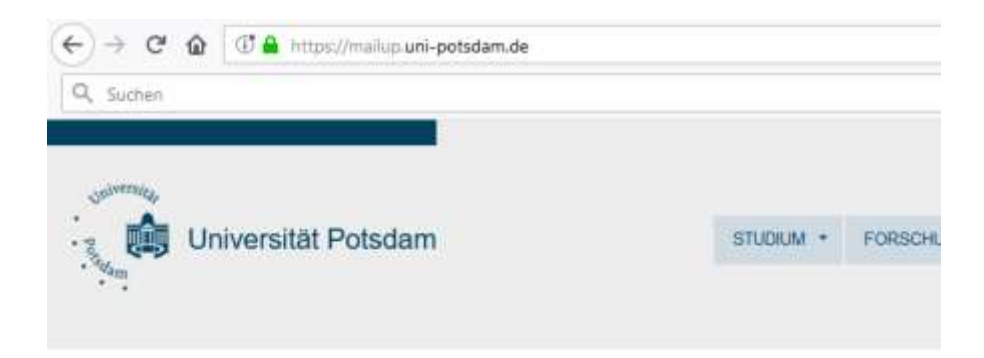

#### Login zu Mail.UP

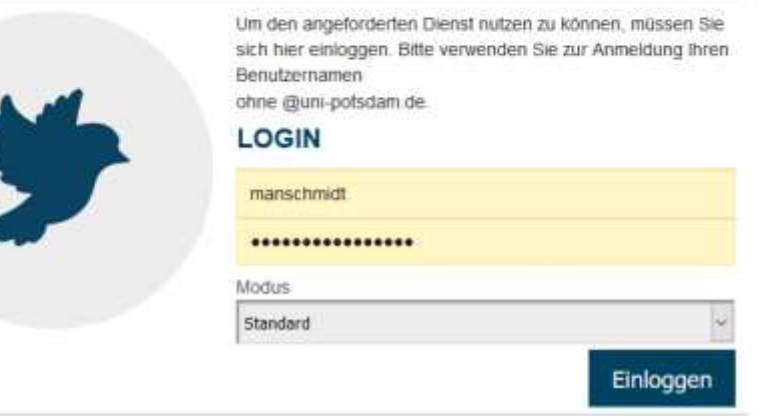

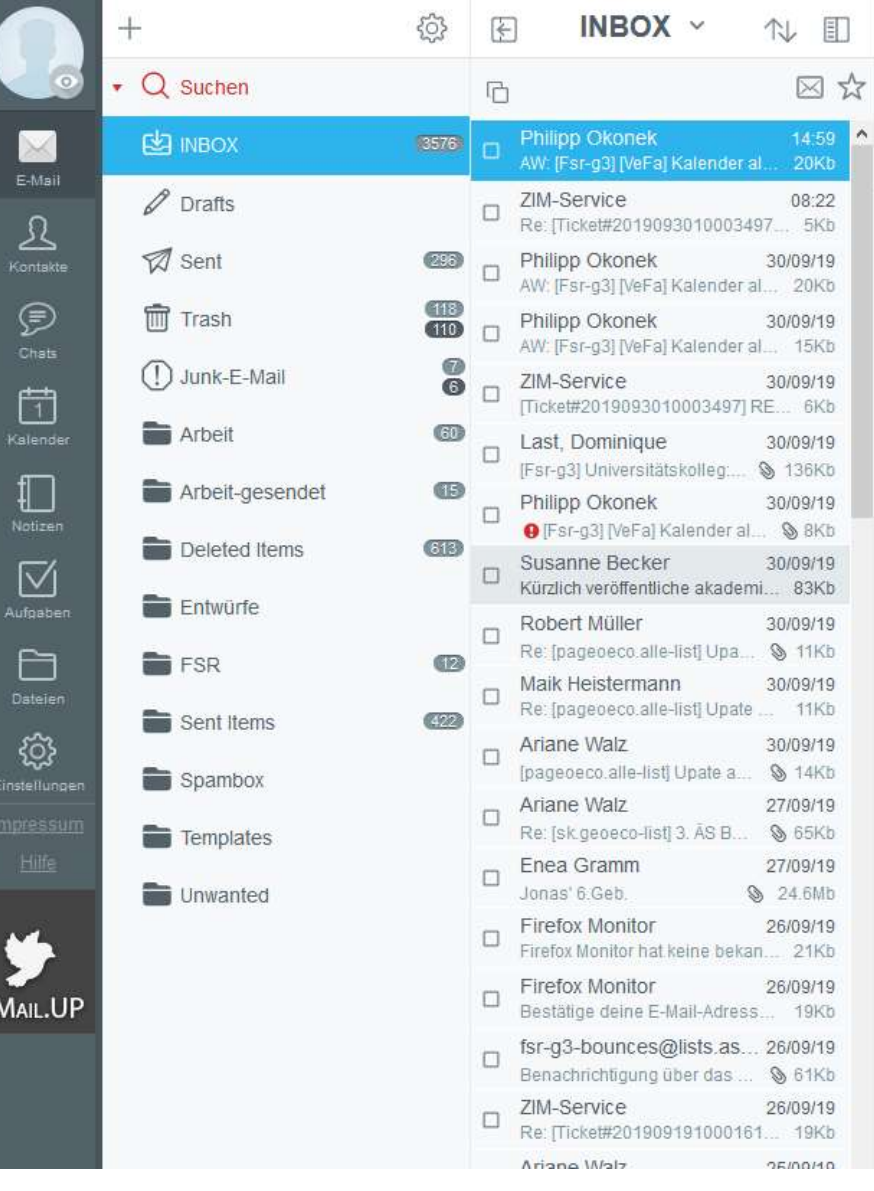

 $\sim$ 

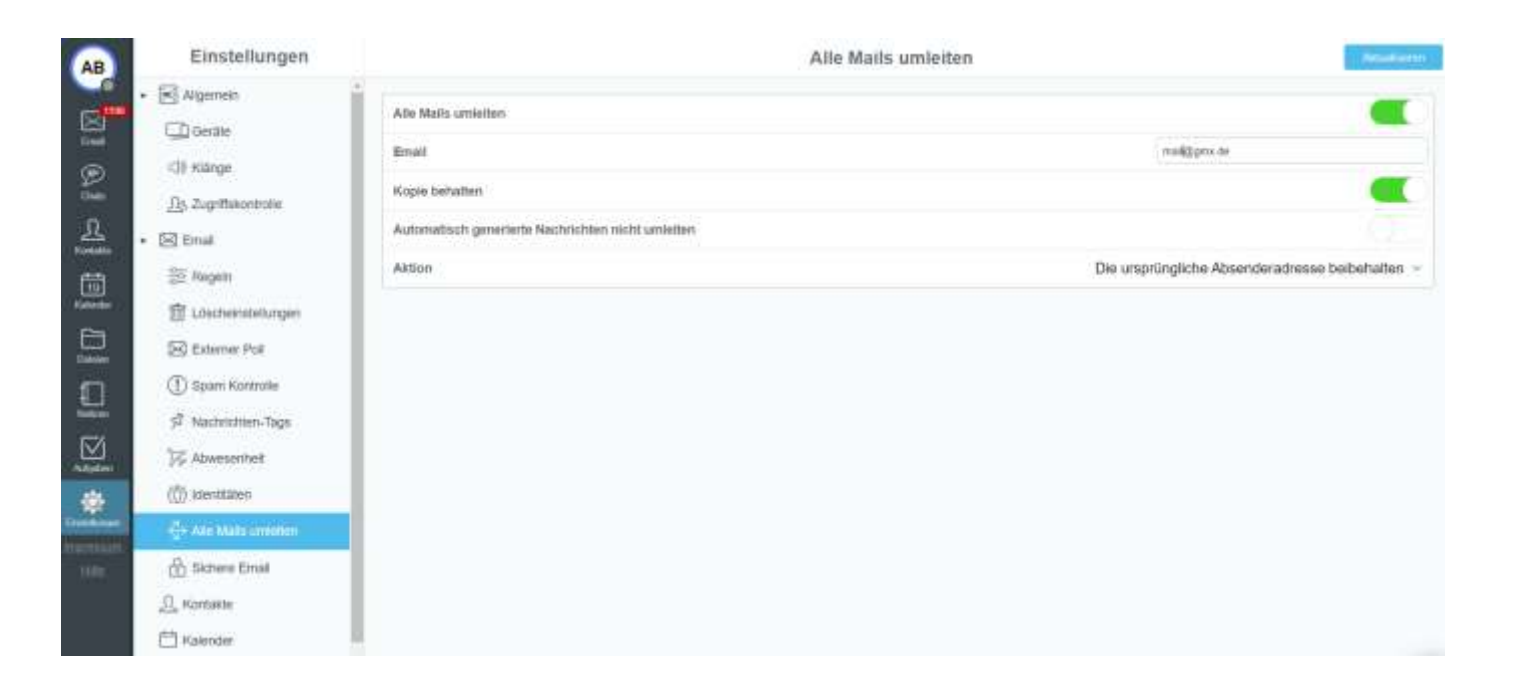

### Mobile**.UP**

- Praktische App für die Uni
- Stundenplan, Leistungsübersicht, Speiseplan, freie Räume, viele weitere praktische Dinge
- Download bei Google Play oder Apple App Store

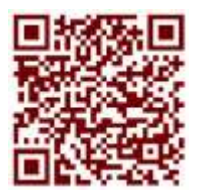

*Die App für Android AndroidDie App für* 

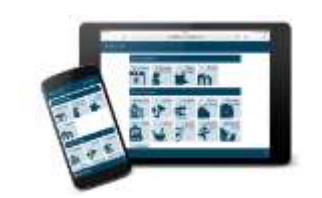

*Die App für Apple*

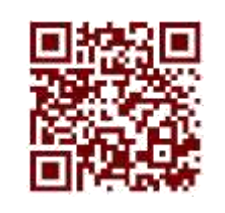

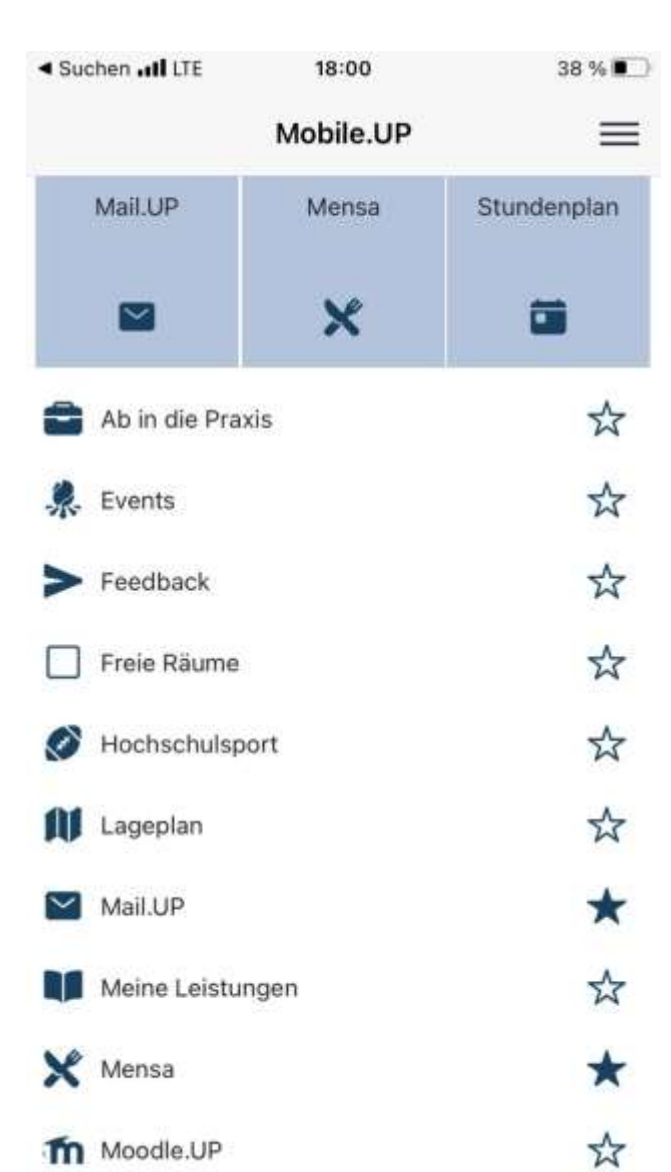

## Zentrale Einrichtungen und Strukturen

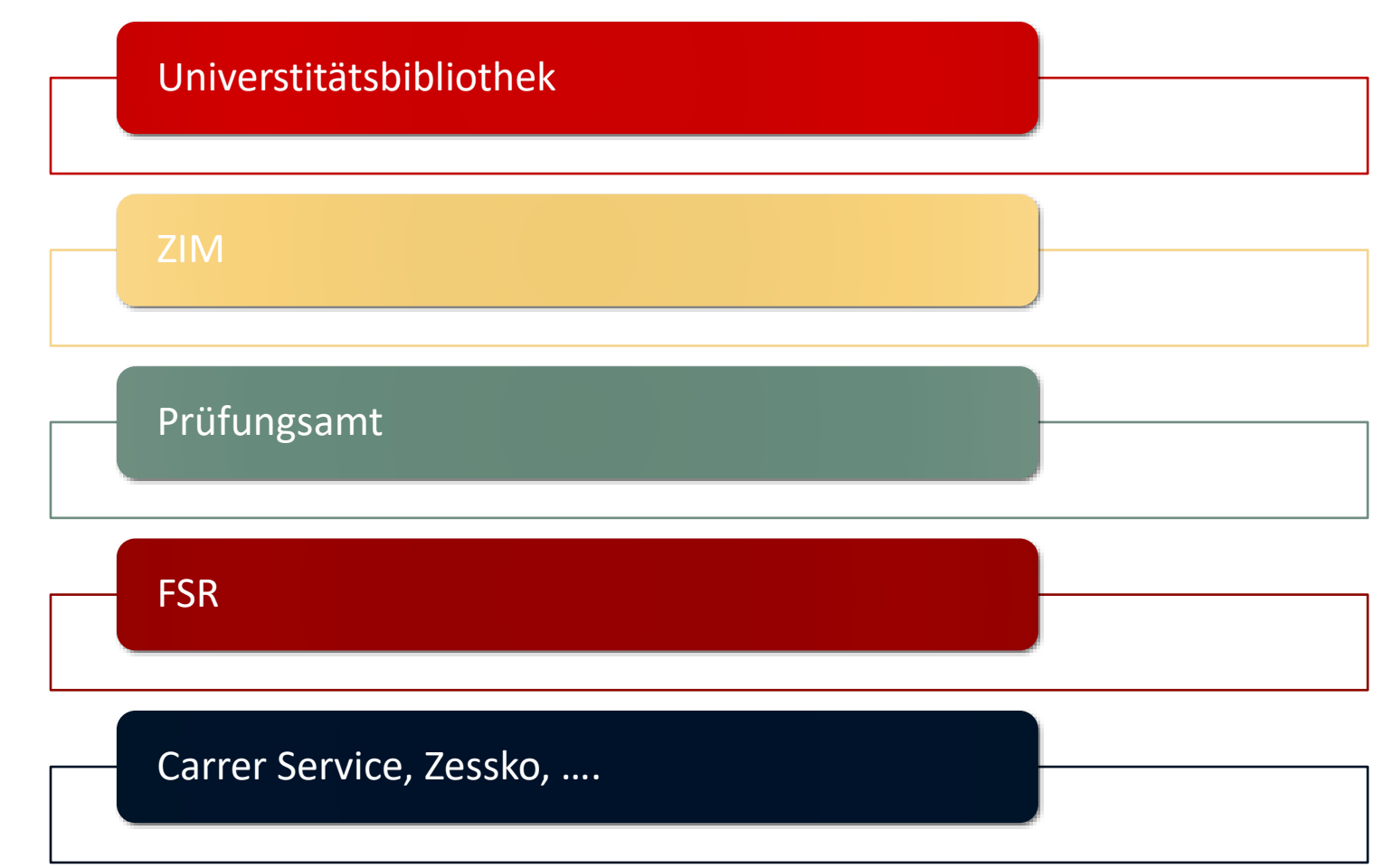

## Universtitätsbibliothek

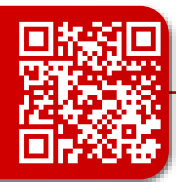

- Online Anmeldung im Bibliothekskonto mit Ausweisnummer und Erstlogin Geburtsdatum: TTMMJJ -> PW dann am besten ändern
- Bücher, Magazine und alle weiteren Printmedien **suchen, vormerken, verlängern oder bestellen**
	- auch kostenlos für die Bestände der öffentlichen Bibliotheken und Universitätsbibliotheken in Potsdam und Berlin
- Weitere kostenlose Online -Ressourcen (meist Paper und Onlinebücher) **im VPN** über:
	- Web of Science (WoS )
	- Google Schoolar
- A n allen drei Unistandorten vertreten :
	- Bücher zum Wunschort bestellen oder Buch an beliebigem Standort abgegeben
- Viele helle Arbeitsplätze (keine Maskenpflicht am Platz aber sonst in der Bibliothek)

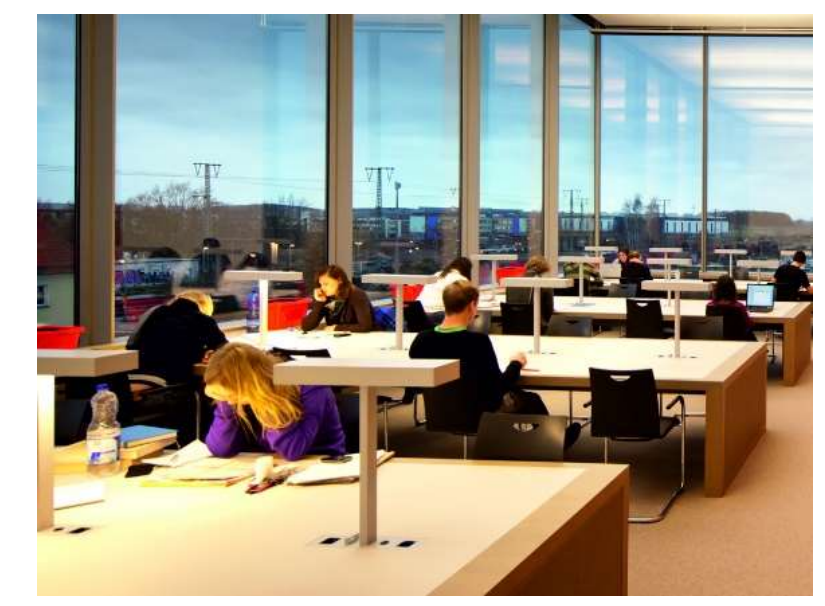

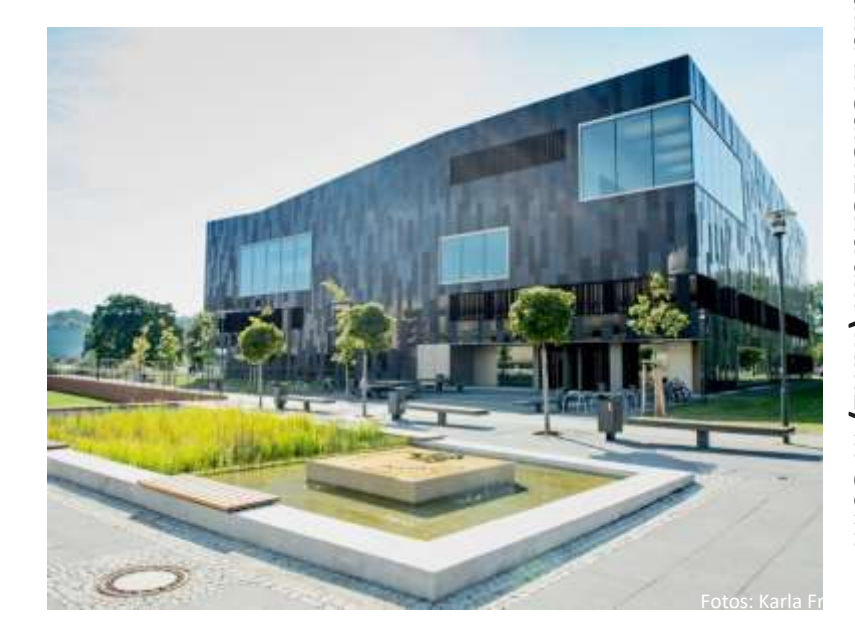

#### **Zentrum für Informationstechnologie und Medienmanagment**

- Alle Fragen Rund um IT
- Workshops (Python, Latex, ….)
- PC-Pools
- Technikausleihe und Druckerei

## Prüfungsamt

- Alles Rund um Prüfungen und Leistungen
- Krankschreibungen vorlegen (Attest innerhalb von **7 Kalendertagen nach Feststellungsdatum**)
- Abschlussarbeiten anmelden
- Auslandssemester anrechnen….

Mail: [zim-office@uni-potsdam.de](mailto:zim-office@uni-potsdam.de) Hotline: 0331 977-4444

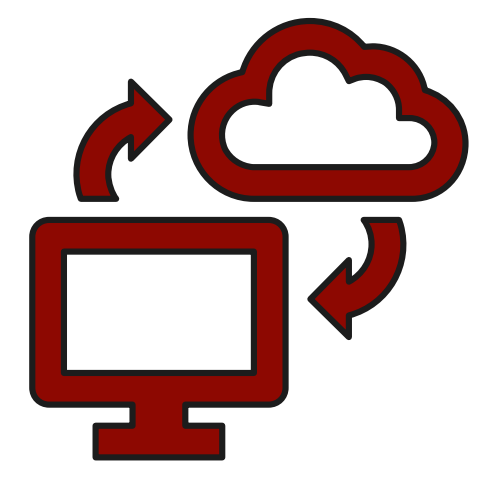

## **FSR (Fachschaftsrat)**

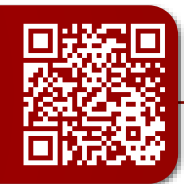

Fungiert als Bindeglied zwischen universitären Strukturen und Studierenden

Aufgaben:

- Vertretung eurer Interessen in Gremien
- Vernetzung der Studierenden untereinander und mit den Dozierenden
- Organisation der Erstiwochen
- Organisation von Veranstaltungen
- Bereitstellen und Weitergabe von Informationen über Jobs, Praktika, …
- Kontakt für Probleme und Fragen innerhalb des Studiums

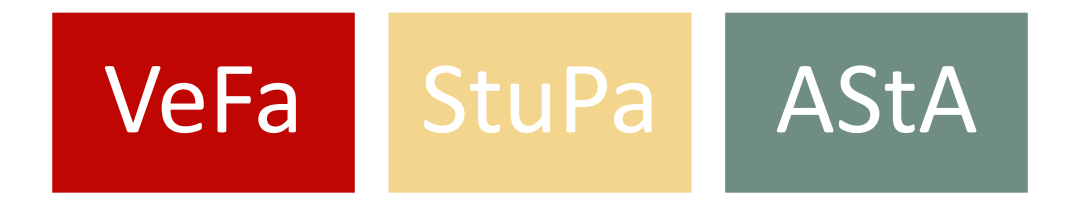

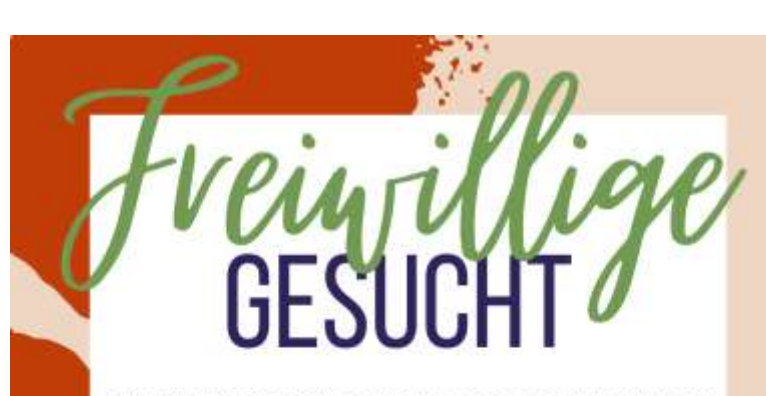

NUR ZUSAMMEN KANN FACHSCHAFTSARBEIT FUNKTIONIEREN

#### **SEI DABEI!**

Und werde Mitglied im Fachschaftsrat Geoökologie

#### **WAS ERWARTET DICH?**

Planung von Veranstaltungen, Vertreten von Studierenden in verschiedenen Gremien Designen von Merch, tolle Menschen und tolle Aufgaben usw.

#### **INTERESSE GEWEI**

Dann schau bei einer Sitzung vorbei oder schreibe uns eine E-Mail

### KONTAKT

fsr geckos-list@uni-potsdam.de www.uni-potsdam.de/de/fs-gecko/index

## Rund ums Studieren

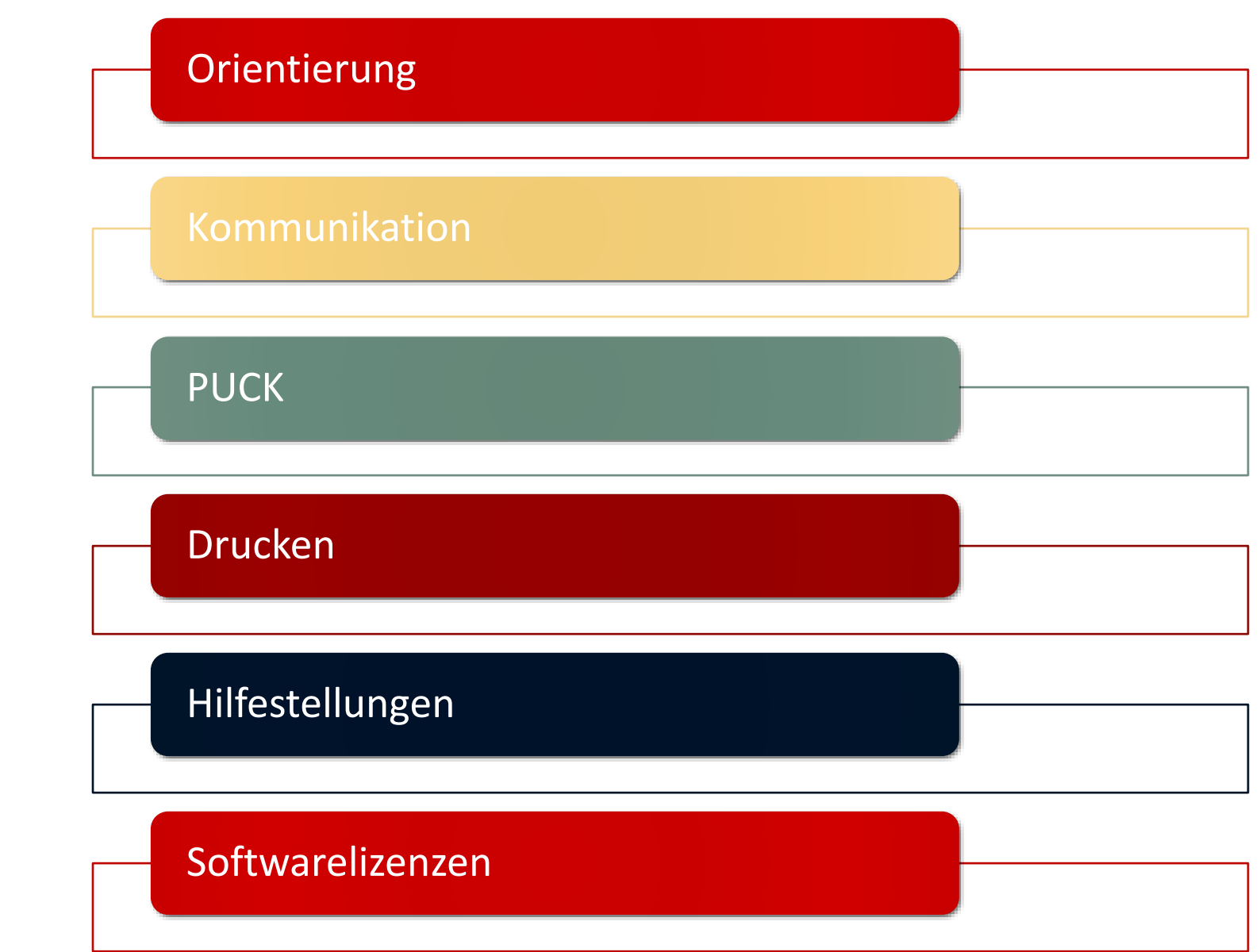

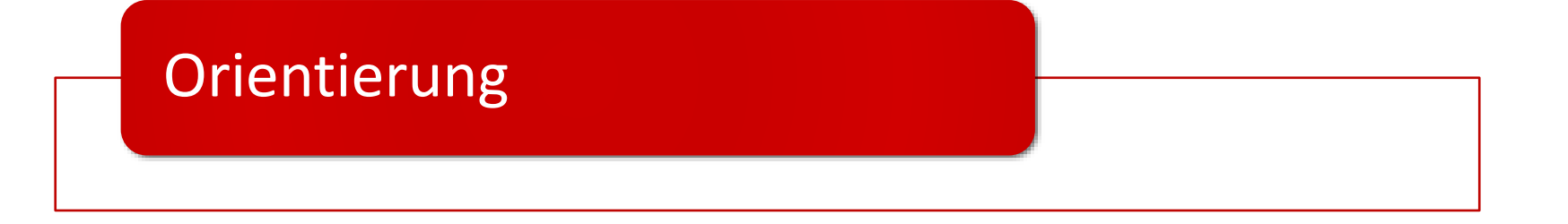

#### **Deklarationssystem**

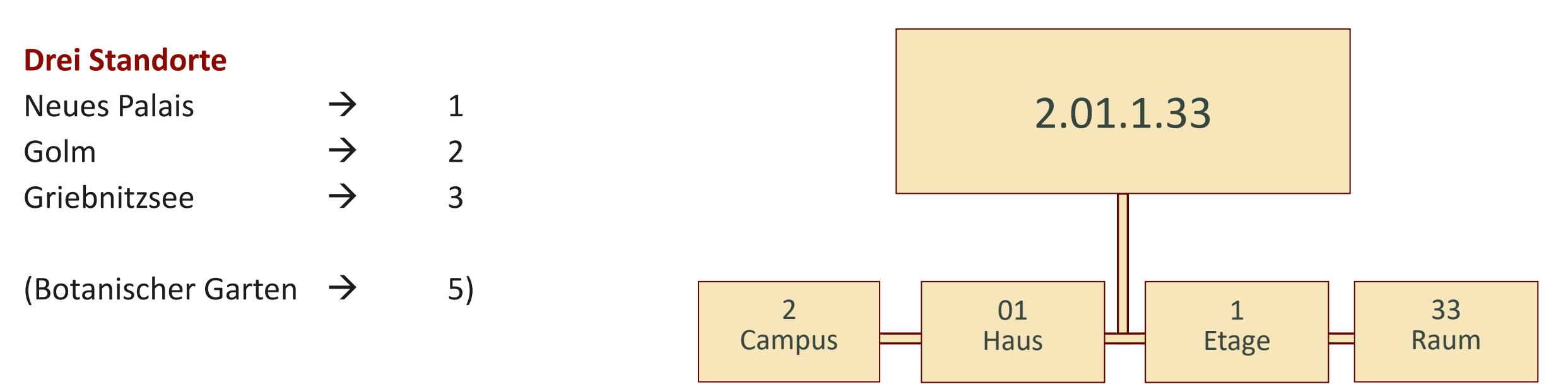

## Kommunikation

#### **Hauptkommunikationsmittel: E-Mails**

- Selbst einschreiben in Mailverteiler
	- a) Bachelor Geoökologie: [bagecko@lists.astaup.de](mailto:bagecko@lists.astaup.de)
	- b) Master Geoökologie: [magecko@lists.astaup.de](mailto:magecko@lists.astaup.de)
	- c) Weitere Uni-Mailverteiler

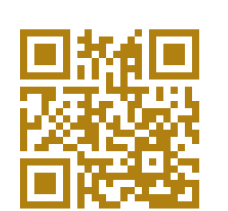

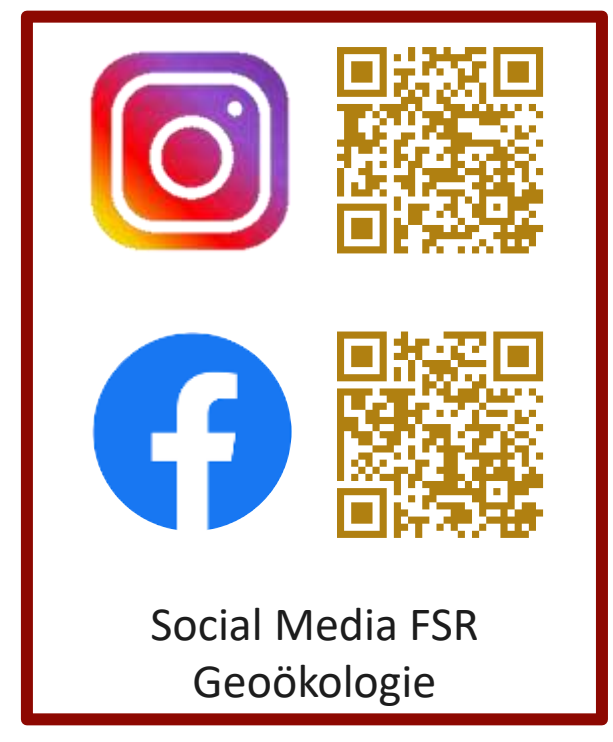

#### **Webseiten**

- FSR:<https://www.uni-potsdam.de/de/fs-gecko/index>
- Uni:<https://www.uni-potsdam.de/de/>

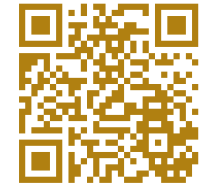

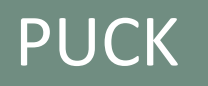

#### **Potsdamer UniversitätsChipKarte**

Studierendenausweis

◦ Ermäßigungen

#### Semesterticket

- Nahverkehr in Brandenburg
- Berlin ABC (inkl. Potsdam) mit Fahrrad

#### Uniinterne Zahlungsmethode:

- Mensa
- Drucken

#### **Validierung**

#### **Geld aufladen**

- Mensa Golm (via EC-Karte), IKMZ Golm, Haus 14a Golm oder Haus 8 Neues Palais
- Mensakassen

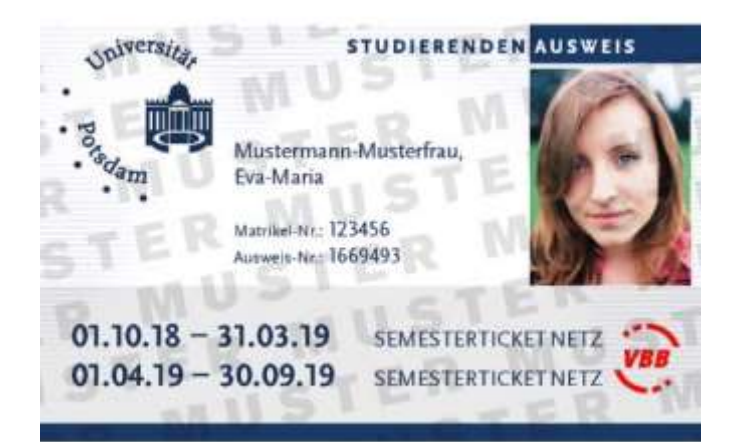

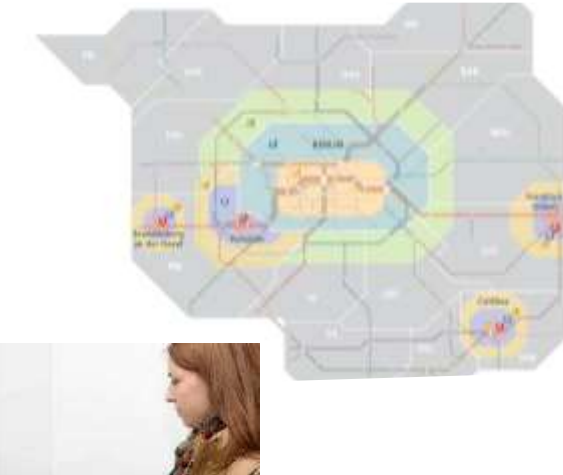

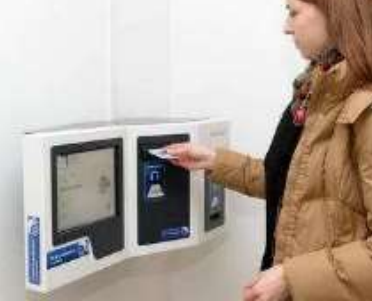

## Drucken (Print.UP)

Druckerstandorte: Bibliotheken und ZIM

- a) Mail to Print:
	- E-Mail an [mailtoprintup-student@uni-potsdam.de](mailto:mailtoprintup-student@uni-potsdam.de)
	- "Betreff": Ausweisnummer der PUCK
	- PDF-Datei (Farbe oder Schwarz/Weiß) im Anhang (1 pro Mail)
- b) An Computern der Uni Potsdam

 $\rightarrow$  Anschließend mit PUCK zu den Druckern und dort Dokumente Drucken

Ab 01.03.2020 gelten folgende Druck- und Kopierpreise: A4-Papier Schwarz/Weiss | einseitig = 0,05 EUR A4-Papier Schwarz/Weiss | zweiseitig = 0,09 EUR A4-Papier Farbe | einseitig = 0,20 EUR A4-Papier Farbe | zweiseitig = 0,39 EUR

A3-Papier Schwarz/Weiss | einseitig = 0,10 EUR A3-Papier Schwarz/Weiss | zweiseitig = 0,19 EUR A3-Papier Farbe | einseitig = 0,60 EUR A3-Papier Farbe | zweilseitig = 1,19 EUR

Scannen = kostenlos

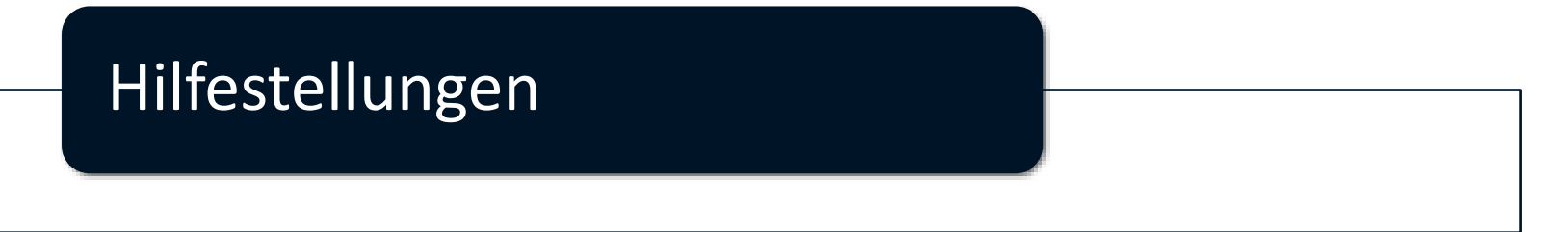

#### **MINT-Raum**

- Unterstützung in den Naturwissenschaften durch Studierenden aus höheren Semestern
- **Raum 2.27.2.36** (mit 3G-Regel)

#### **Internetseiten**

- Youtube
- Wolframalpha
- Mathebibel
- Elektronenkonfigurator
- **WEBGEO**
- CLIMATE-DATA.org

### **Eigene Übungsgruppen**

- Seminarräume in der Uni-Bib oder FSR-Raum
- Discordserver, Zoom

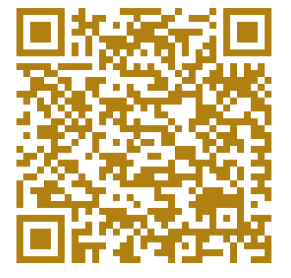

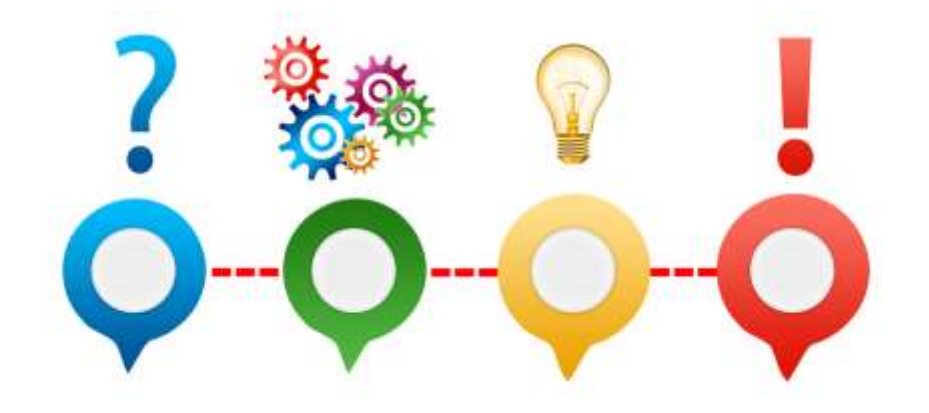

## Softwarelizenzen

Kostenfreie Nutzung von:

- Microsoft Office (Word, Excel, ...): https://www.uni[potsdam.de/de/zim/angebote-loesungen/software](https://www.uni-potsdam.de/de/zim/angebote-loesungen/software-campuslizenzen/microsoft-campuslizenz)campuslizenzen/microsoft-campuslizenz
- Citavi: https://www.uni-potsdam.de/de/zim/angebote[loesungen/software-campuslizenzen/campuslizenz-citavi](https://www.uni-potsdam.de/de/zim/angebote-loesungen/software-campuslizenzen/campuslizenz-citavi)
- [Matlab: https://www.uni-potsdam.de/de/zim/angebote](https://www.uni-potsdam.de/de/zim/angebote-loesungen/software-campuslizenzen/matlab)loesungen/software-campuslizenzen/matlab

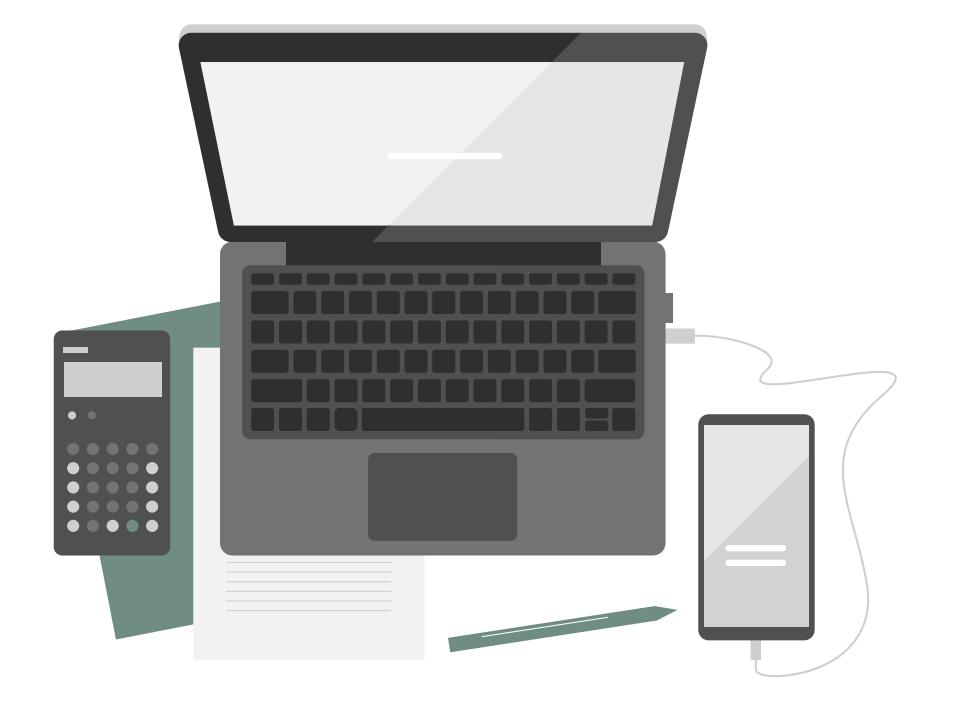

## Leben außerhalb des Studiums

## Hochschulsport (HSSP)

Nextbikes

Sonstiges

## Hochschulsport

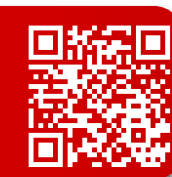

- großes Angebot an Sportkursen
- Sehr günstige Preise
- Sportstätten in der ganzen Stadt verteilt, vieles aber an den Campis
- Fitnessclub in Golm und der Innenstadt
- Kursprogramm: https://buchung.hochschulsport[potsdam.de/angebote/aktueller\\_zeitraum/index.html](https://buchung.hochschulsport-potsdam.de/angebote/aktueller_zeitraum/index.html)

#### **Schnell sein, gute Kurse sind innerhalb von Minuten ausgebucht**

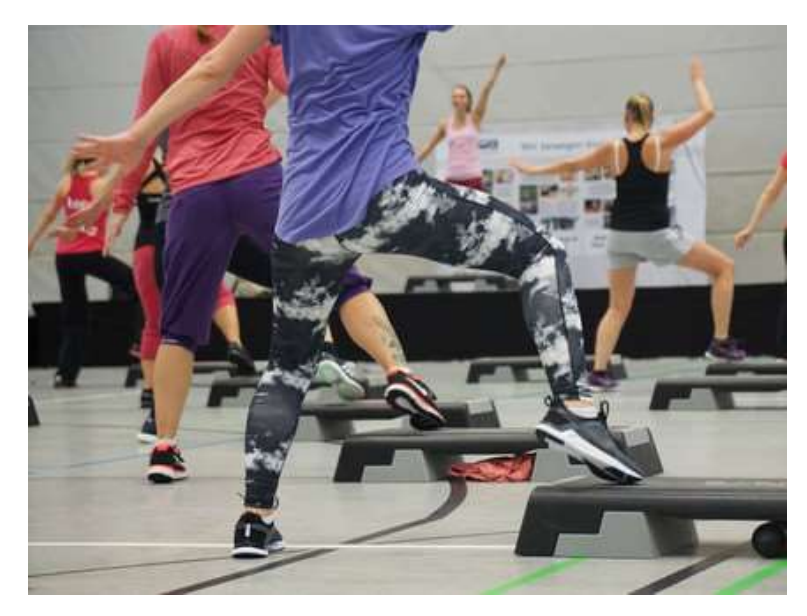

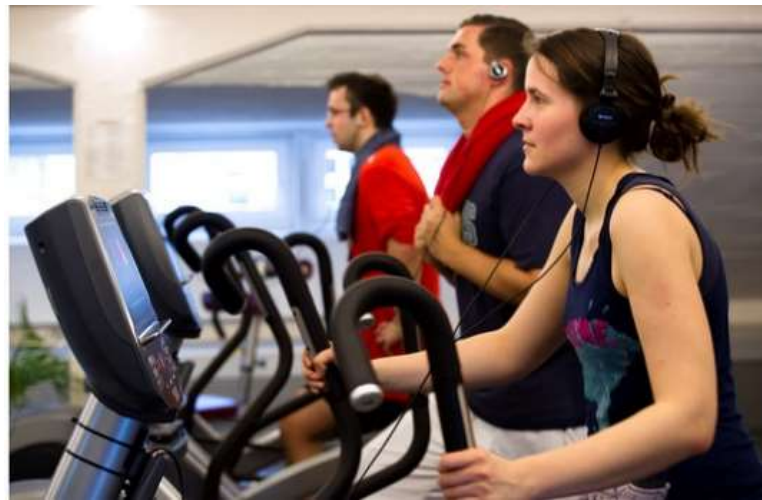

Fotos: Hochschulsport Potsdam

## **Nextbikes**

- Innerhalb Potsdam **3 Freistunden am Tag,** danach 1€/15 Min.
- Mietstationen an allen Campis und zahlreichen Orten der Stadt
- Anmeldung mit der Uni-Mailadresse um Vergünstigung zu bekommen
- Ausleihe rasch und bequem mit der Nextbike-App
- Rückgabe nur an Stationen möglich!

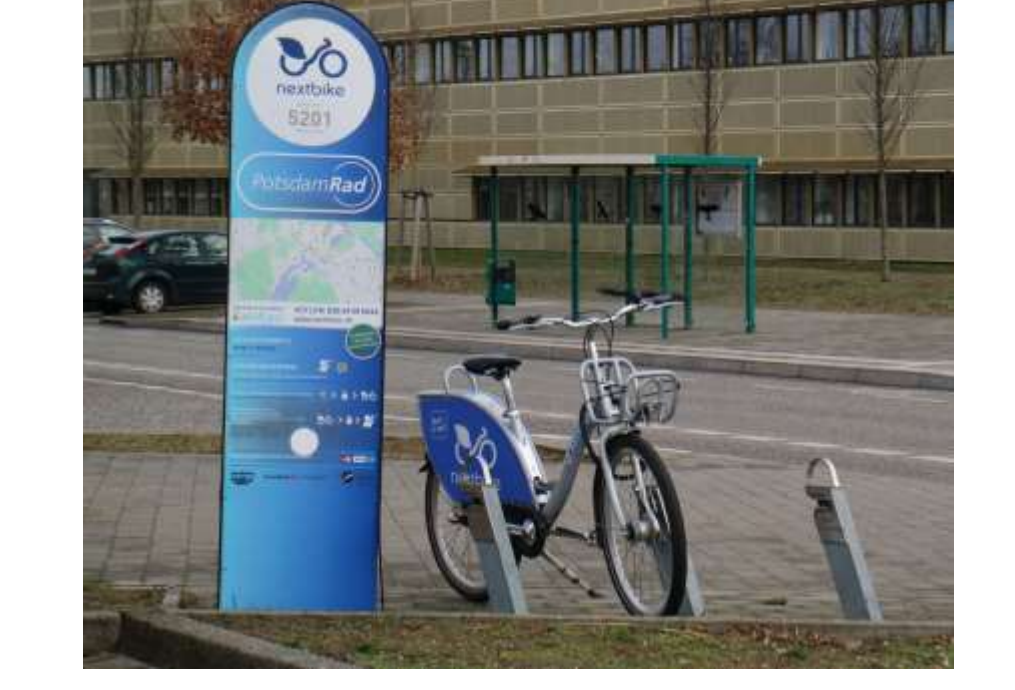

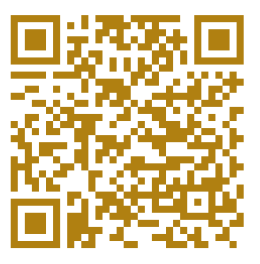

**Nextbike-App**

**(links: android, rechts: apple)**

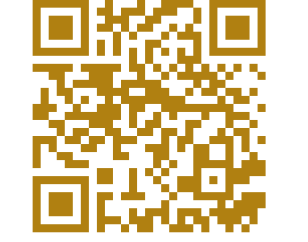

## **Oder mit dem eigenen Fahrrad…**

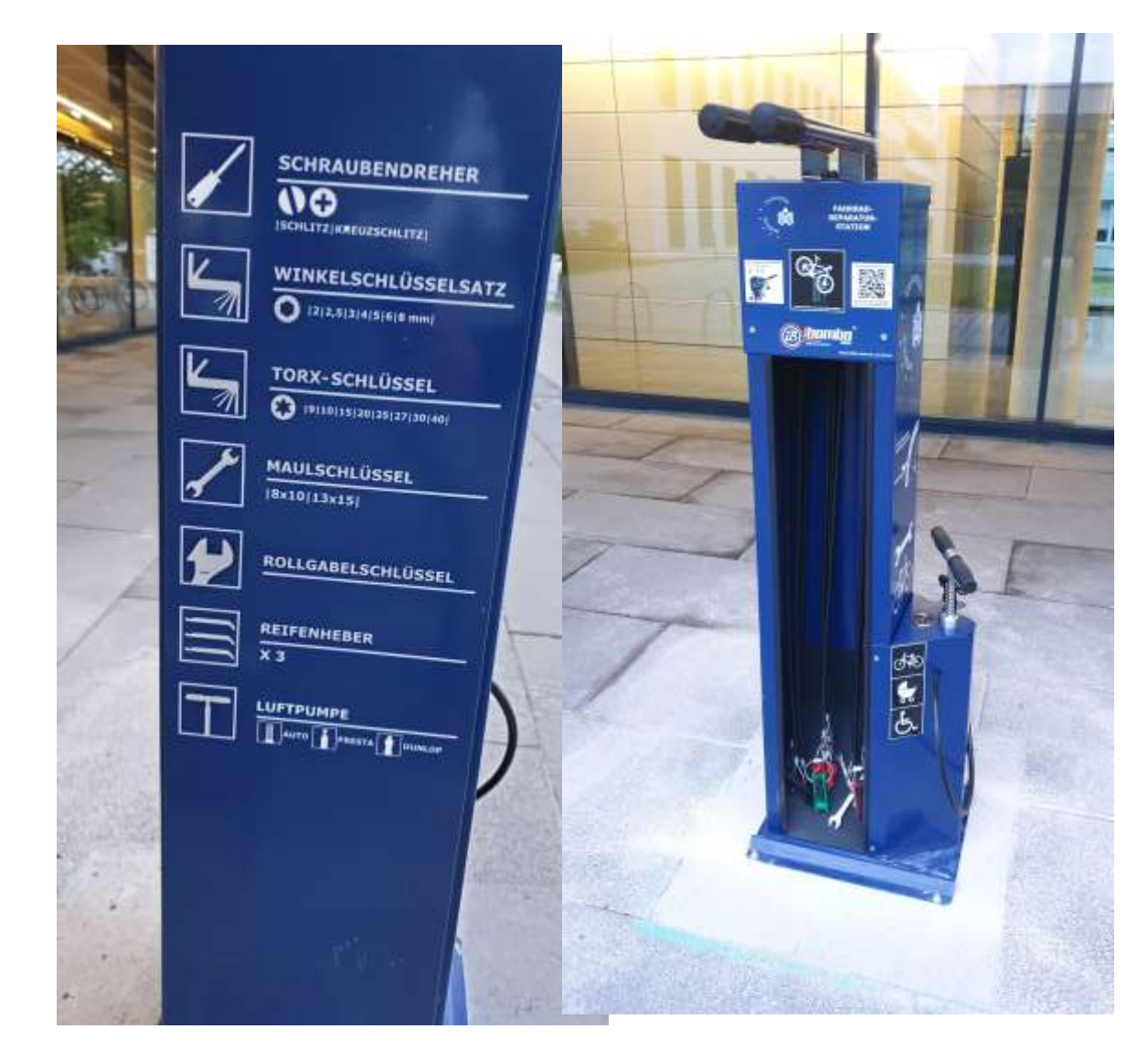

Fahrrad-Reparaturstation an allen Uni-Standorten

## Sonstiges

### **Kneipen:**

- KuZe (unregelmäßige Öffnunsgzeiten)
- Olga
- 11lein
- Hafthorn
- BarGelb
- Casino
- Muli, …

### **Feiern:**

- Nil Student\*innenkeller Potsdam
- Waschhaus
- Lindenpark
- Spartakus,….

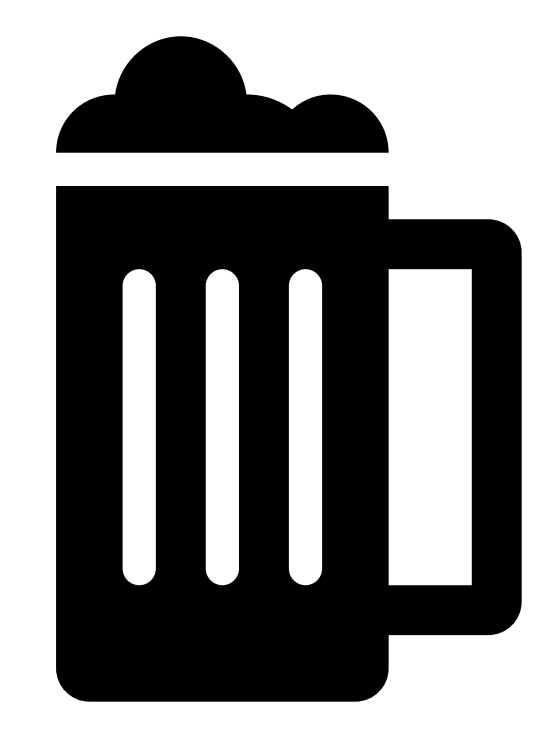

# Fragen

Schreibt uns einfach an: [fsr-geckos-list@uni-potsdam.de](mailto:fsr-geckos-list@uni-potsdam.de)

## Danke für eure Aufmerksamkeit!

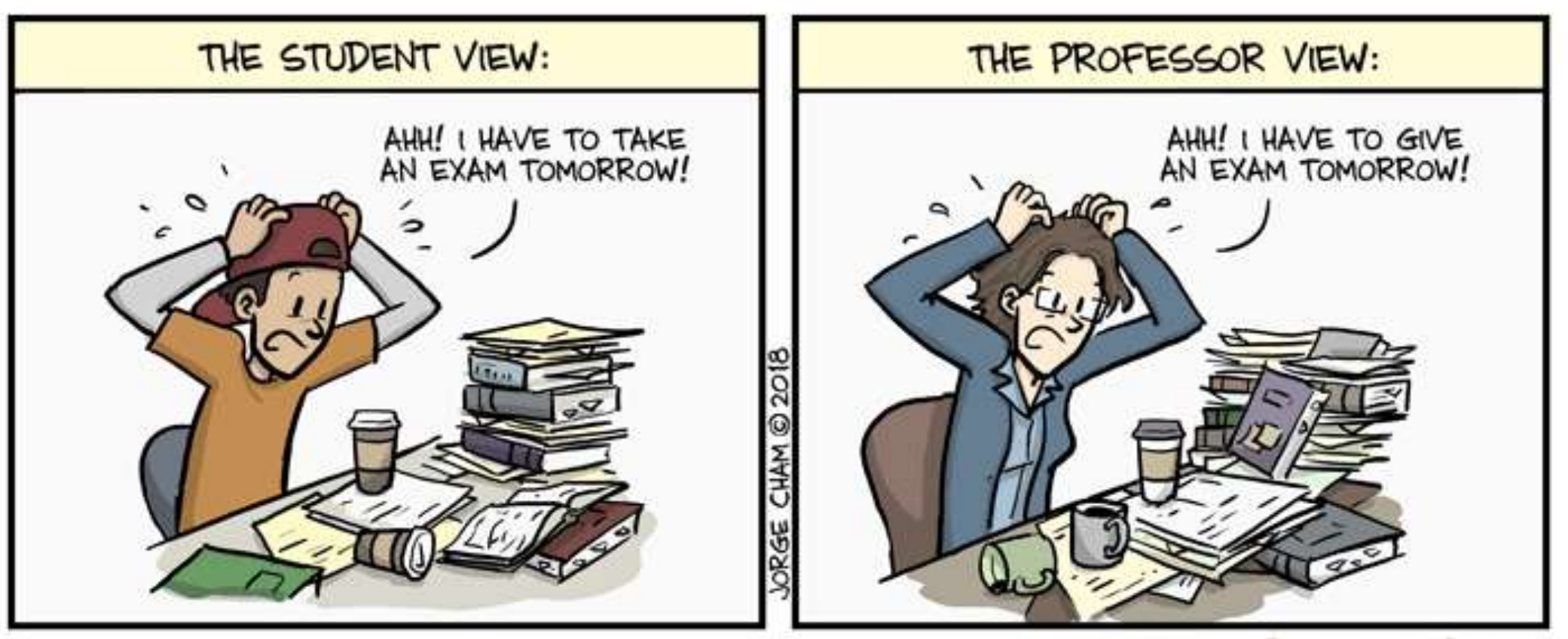

WWW.PHDCOMICS.COM